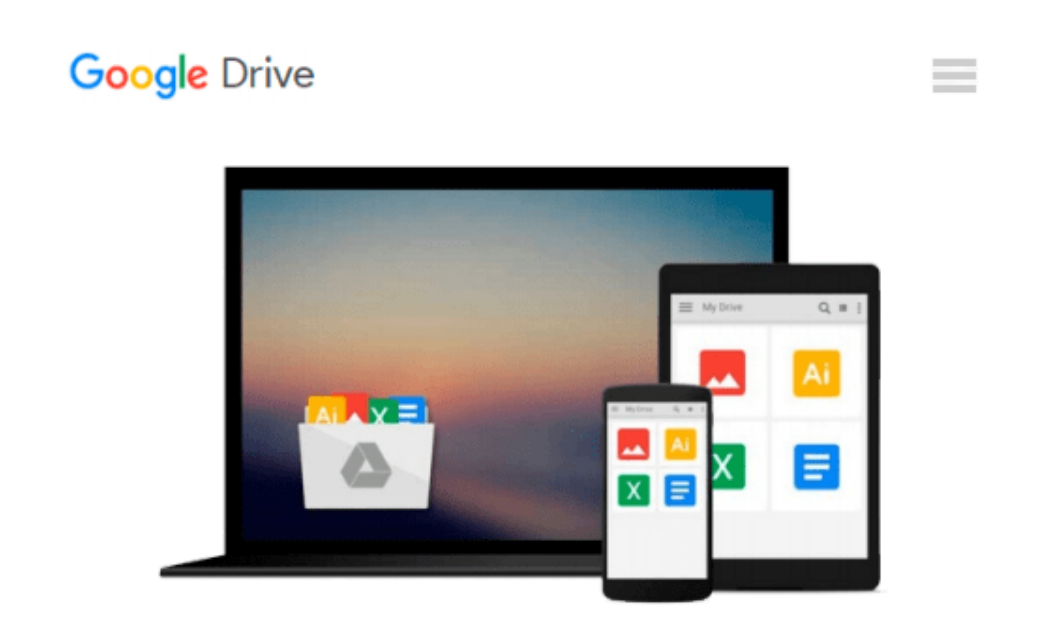

# **Easy Computer Basics, Windows 10 Edition**

*Michael Miller*

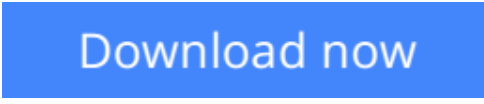

[Click here](http://ijos.club/go/read.php?id=0789754525) if your download doesn"t start automatically

## **Easy Computer Basics, Windows 10 Edition**

Michael Miller

**Easy Computer Basics, Windows 10 Edition** Michael Miller **In Full Color!**

**See it done. Do it yourself.** It's that Easy! *Easy Computer Basics, Windows 10 Edition*, teaches you the fundamentals to help you get the most from your computer hardware and software. Fully illustrated steps with simple instructions guide you through each task, building the skills you need to perform the most common computer tasks. No need to feel intimidated; we'll hold your hand every step of the way.

Learn how to...

- Set up and configure your new Windows 10 computer
- Upgrade your system with new hardware and software
- Use Microsoft Windows 10--and personalize it just for you
- Connect to the Internet for web browsing, email, Facebook, and listening to digital music
- View and edit digital photos
- Watch your favorite movies and TV shows online with Netflix and Hulu
- Protect your family and your computer from viruses, spam, and spyware
- Set up a wireless home network and share your Internet connection with multiple computers

**[Download](http://ijos.club/go/read.php?id=0789754525)** [Easy Computer Basics, Windows 10 Edition ...pdf](http://ijos.club/go/read.php?id=0789754525)

**Example [Read Online](http://ijos.club/go/read.php?id=0789754525)** [Easy Computer Basics, Windows 10 Edition ...pdf](http://ijos.club/go/read.php?id=0789754525)

#### **From reader reviews:**

#### **Nathan Marker:**

The book untitled Easy Computer Basics, Windows 10 Edition contain a lot of information on the item. The writer explains your ex idea with easy means. The language is very simple to implement all the people, so do certainly not worry, you can easy to read that. The book was published by famous author. The author will bring you in the new era of literary works. It is possible to read this book because you can read on your smart phone, or model, so you can read the book within anywhere and anytime. In a situation you wish to purchase the e-book, you can wide open their official web-site in addition to order it. Have a nice read.

#### **Maurice Miller:**

You will get this Easy Computer Basics, Windows 10 Edition by look at the bookstore or Mall. Simply viewing or reviewing it may to be your solve issue if you get difficulties for your knowledge. Kinds of this guide are various. Not only simply by written or printed but can you enjoy this book by simply e-book. In the modern era like now, you just looking of your mobile phone and searching what their problem. Right now, choose your own ways to get more information about your e-book. It is most important to arrange you to ultimately make your knowledge are still revise. Let's try to choose proper ways for you.

#### **Catherine Scott:**

What is your hobby? Have you heard this question when you got scholars? We believe that that query was given by teacher with their students. Many kinds of hobby, Every individual has different hobby. And also you know that little person including reading or as examining become their hobby. You must know that reading is very important as well as book as to be the point. Book is important thing to increase you knowledge, except your personal teacher or lecturer. You see good news or update with regards to something by book. Amount types of books that can you take to be your object. One of them is this Easy Computer Basics, Windows 10 Edition.

#### **Gwen Dawes:**

Reading a guide make you to get more knowledge as a result. You can take knowledge and information originating from a book. Book is published or printed or created from each source that filled update of news. In this modern era like currently, many ways to get information are available for you. From media social such as newspaper, magazines, science e-book, encyclopedia, reference book, new and comic. You can add your understanding by that book. Are you ready to spend your spare time to spread out your book? Or just looking for the Easy Computer Basics, Windows 10 Edition when you necessary it?

**Download and Read Online Easy Computer Basics, Windows 10 Edition Michael Miller #ZPIB63VE1F0**

### **Read Easy Computer Basics, Windows 10 Edition by Michael Miller for online ebook**

Easy Computer Basics, Windows 10 Edition by Michael Miller Free PDF d0wnl0ad, audio books, books to read, good books to read, cheap books, good books, online books, books online, book reviews epub, read books online, books to read online, online library, greatbooks to read, PDF best books to read, top books to read Easy Computer Basics, Windows 10 Edition by Michael Miller books to read online.

### **Online Easy Computer Basics, Windows 10 Edition by Michael Miller ebook PDF download**

**Easy Computer Basics, Windows 10 Edition by Michael Miller Doc**

**Easy Computer Basics, Windows 10 Edition by Michael Miller Mobipocket**

**Easy Computer Basics, Windows 10 Edition by Michael Miller EPub**